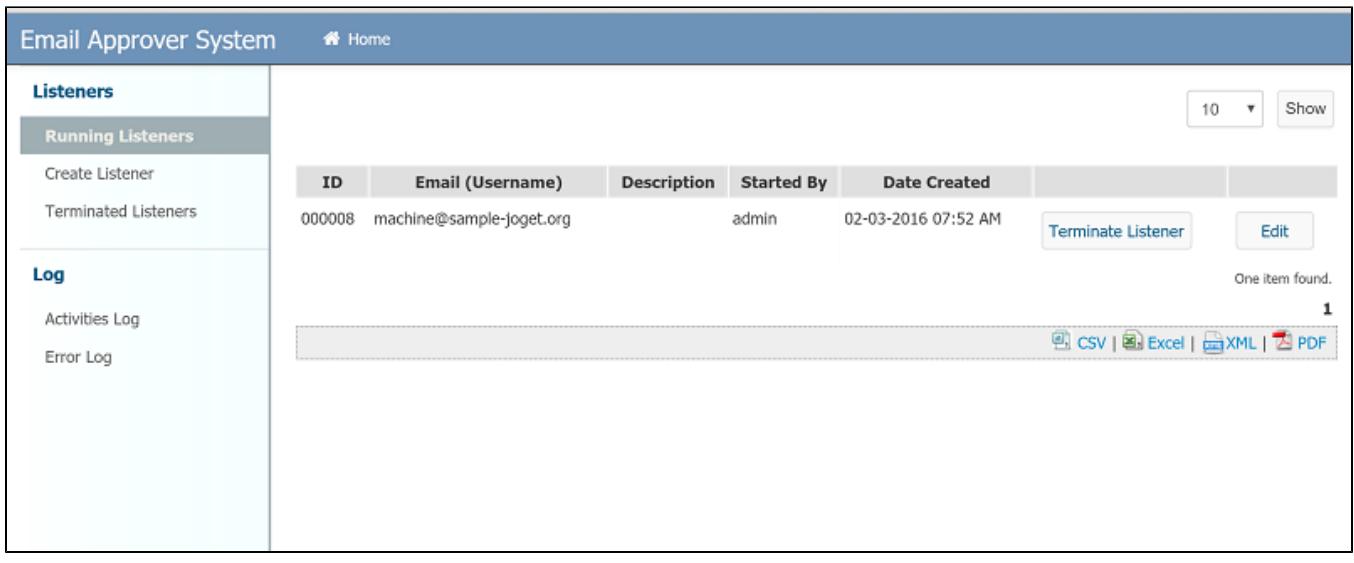

 $\mathbf{L}$  $\mathcal{A}^{\mathcal{A}}$ 

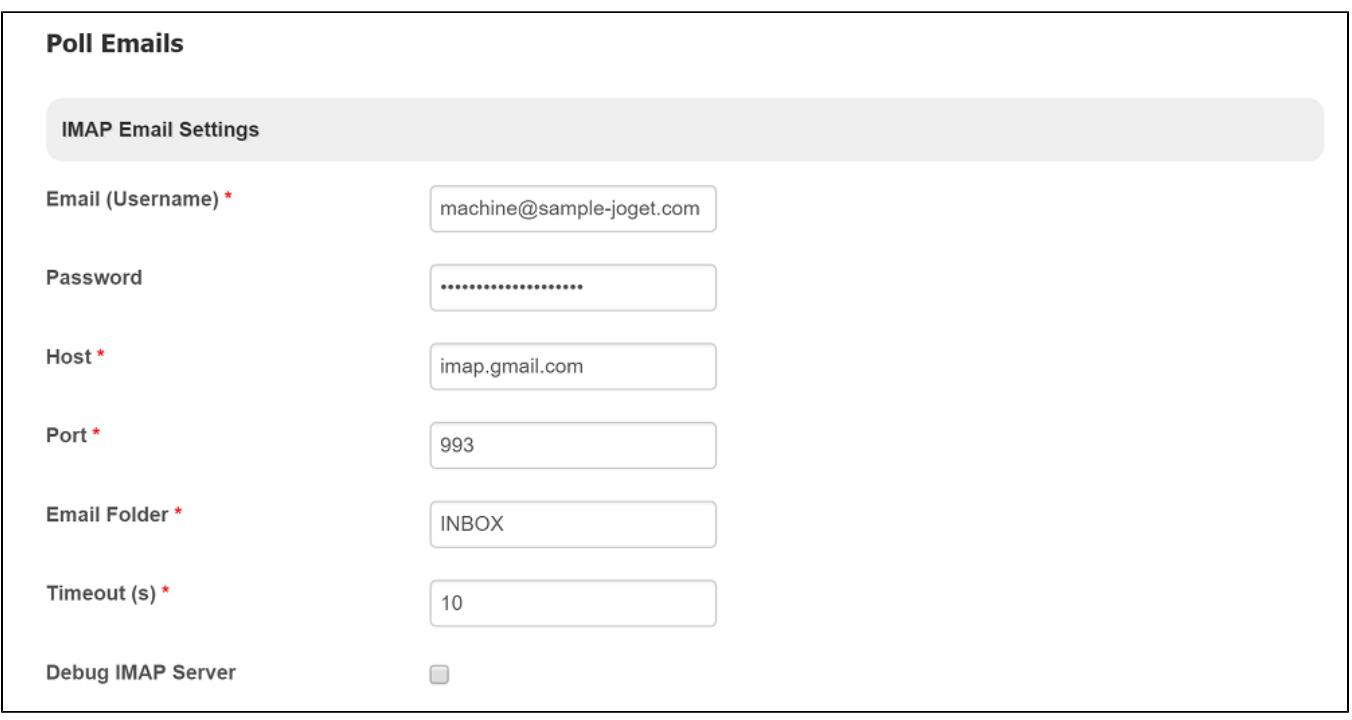

2: IMAP

 $IMAP$ 

 $\alpha$   $\bar{n}$ 

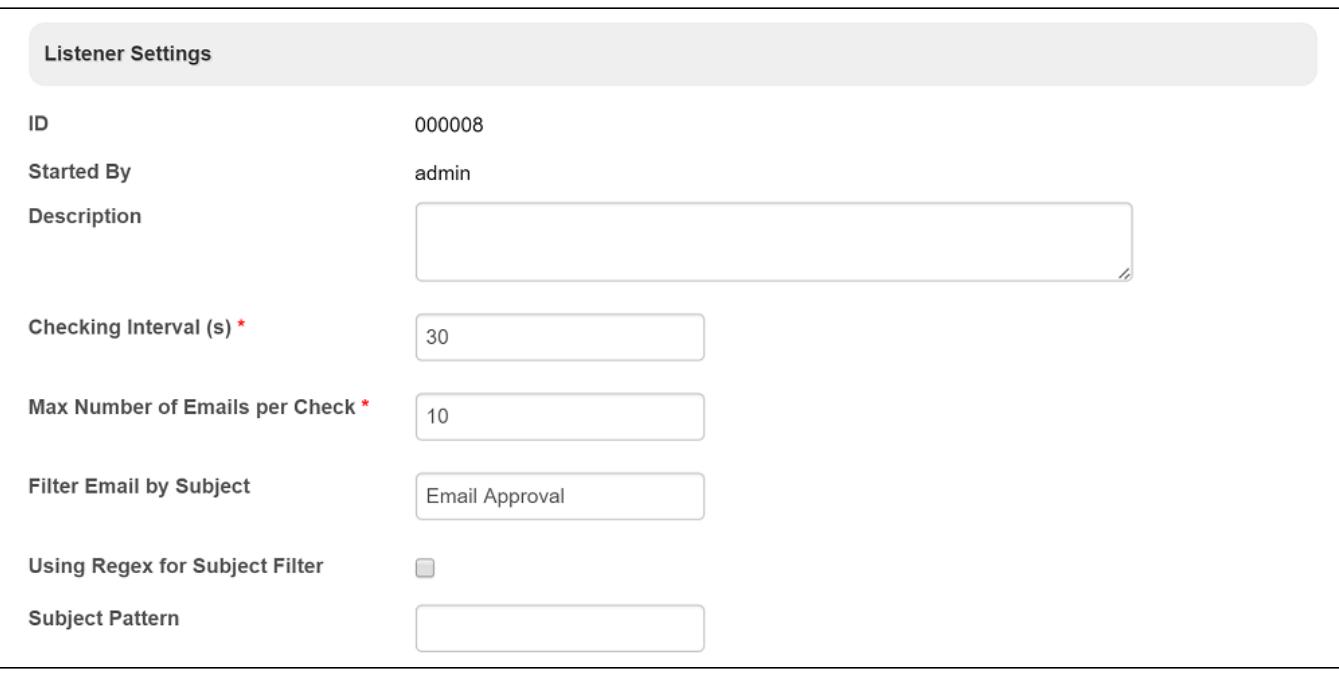

3

Joget Workflow

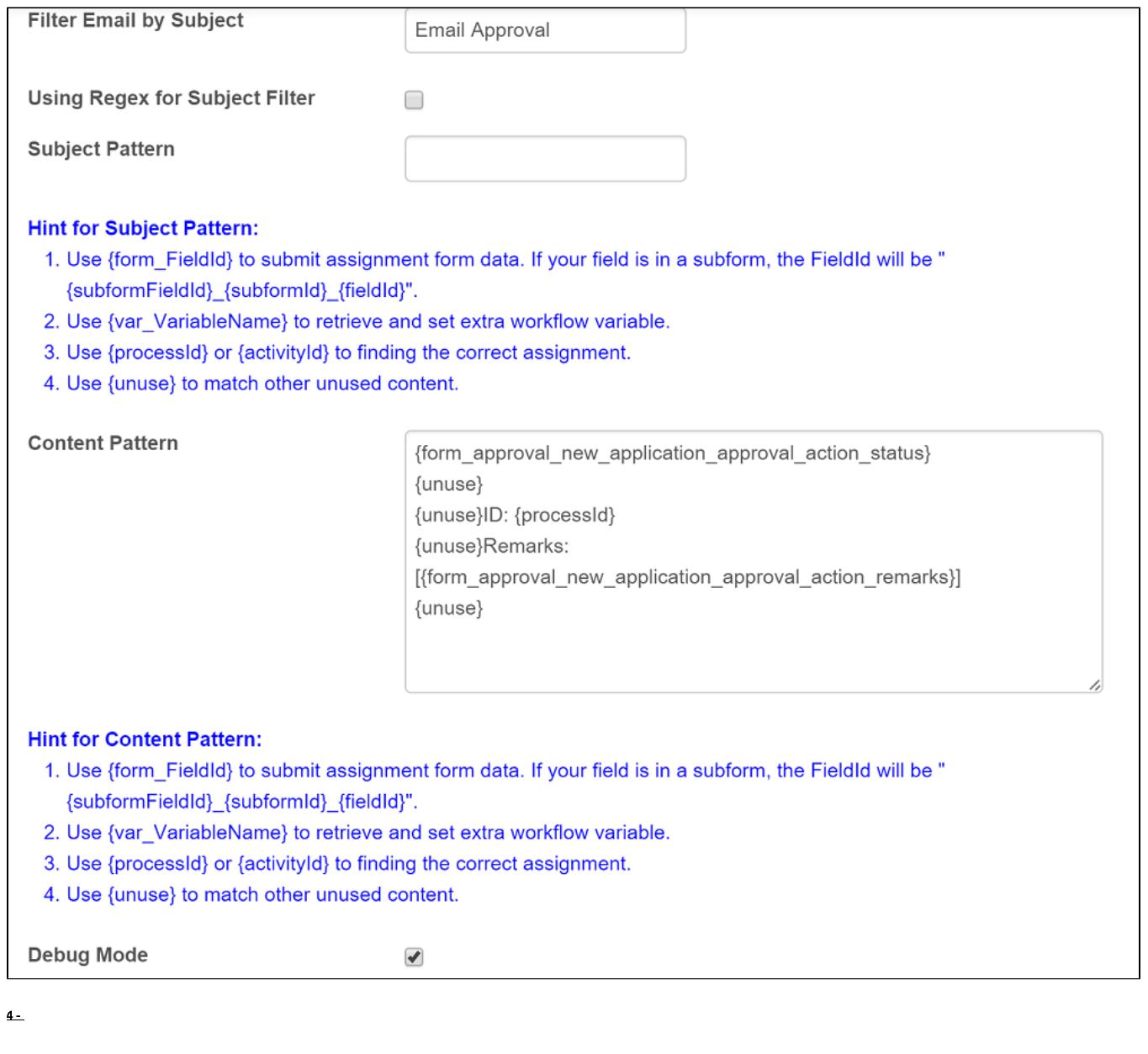

Joget Workflow

{unuse}

 $\pi^+ \pi^-$ 

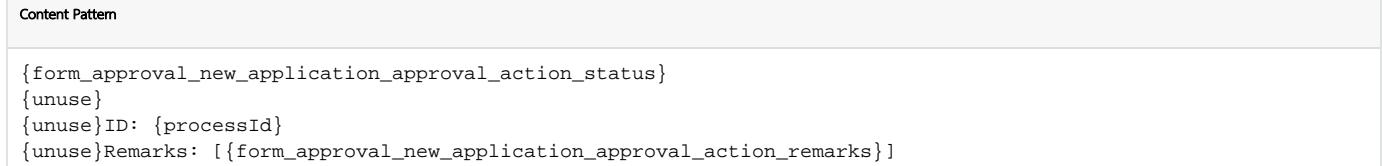

The following application required your approval with details: ==================================== Name : #form.seaa application.name# Email : #form.seaa\_application.email# ID: #assignment.processId# ==================================== Please reply this email with keyword "Approved", "Rejected" or "Clarification Required". If your have remark message, please fill inline between the square brackets below. Remarks: [ ] == This is a system generated message. ==

The following application required your approval with details: ==================================== Name : Etta Email : etta@joget.com ID: 43\_seaa\_new\_application\_approver\_process ==================================== Please reply this email with keyword "Approved", "Rejected" or "Clarification Required". If your have remark message, please fill inline between the square brackets below. Remarks: [] == This is a system generated message. ==

## Approved

- > The following application required your approval with details:
- > ====================================
- > Name : Etta
- > Email : etta@joget.com
- > ID: 43\_seaa\_new\_application\_approver\_process
- > ====================================
- > Please reply this email with keyword "Approved", "Rejected" or "Clarification Required".
- > If your have remark message, please fill inline between the square brackets below.
- > Remarks: [356pm approved]
- > == This is a system generated message. ==

Log

/

```
INFO 02 Mar 2016 16:52:50 App: eas - Poll Email tool - Connect to IMAP for machine@sample-joget.com
INFO 02 Mar 2016 16:52:53 App: eas - Poll Email tool - IMAP connected for machine@sample-joget.com
INFO 02 Mar 2016 16:52:53 App: eas - Poll Email tool - Unread Messages: 1
INFO 02 Mar 2016 16:52:54 App: eas - Poll Email tool - Subject filter for (Re: Email Approval).
INFO 02 Mar 2016 16:52:55 App: eas - Poll Email tool - --- Mail 0: Re: Email Approval ---
INFO 02 Mar 2016 16:52:55 App: eas - Poll Email tool - Sender: Cat Grant <cat-grant@sample-joget.com>
INFO 02 Mar 2016 16:52:55 App: eas - Poll Email tool - Mail Content: Approved____> The following application 
required your approval with details:__> ====================================__> Name : Etta__> Email : 
etta@joget.com__> ID: 43_seaa_new_application_approver_process__> ====================================__>__> 
Please reply this email with keyword "Approved", "Rejected" or "Clarification Required".__>__> If your have 
remark message, please fill inline between the square brackets below.__> Remarks: [356pm approved]__>__> == 
This is a system generated message. == \geq \geqINFO 02 Mar 2016 16:52:55 App: eas - Poll Email tool - subject_pattern:
INFO 02 Mar 2016 16:52:55 App: eas - Poll Email tool - subject_reg:
INFO 02 Mar 2016 16:52:55 App: eas - Poll Email tool - subject_reg:
INFO 02 Mar 2016 16:52:55 App: eas - Poll Email tool - content_pattern: 
{form_approval_new_application_approval_action_status}__{unuse}{unuse}ID: {processId}__{unuse}Remarks:
[{form_approval_new_application_approval_action_remarks}]__{unuse}__
INFO 02 Mar 2016 16:52:56 App: eas - Poll Email tool - content_reg: \
{form\_approx1\_new\_application\_approx1\_actions\_status}\_\{unuse\}/\ID: \ {\processd}\_\_\\{unuse\}Remarks: \[\{form_approval_new_application_approval_action_remarks\}\]__\{unuse\}__
INFO 02 Mar 2016 16:52:56 App: eas - Poll Email tool - content_reg: (.*?)__([\s\S]*)__([\s\S]*)ID: (.*?)__
(|\s\s'|\cdot)Remarks: |(\s'\s'|\cdot)] (|\s\s'|\cdot)INFO 02 Mar 2016 16:52:56 App: eas - Poll Email tool - key: 
form_approval_new_application_approval_action_status
INFO 02 Mar 2016 16:52:56 App: eas - Poll Email tool - value: Approved
INFO 02 Mar 2016 16:52:56 App: eas - Poll Email tool - key: unuse
INFO 02 Mar 2016 16:52:56 App: eas - Poll Email tool - value: __> The following application required your 
approval with details:__> ====================================__> Name : Etta__> Email : etta@joget.com
INFO 02 Mar 2016 16:52:56 App: eas - Poll Email tool - key: unuse
INFO 02 Mar 2016 16:52:56 App: eas - Poll Email tool - value: >
INFO 02 Mar 2016 16:52:56 App: eas - Poll Email tool - key: processId
INFO 02 Mar 2016 16:52:56 App: eas - Poll Email tool - value: 43_seaa_new_application_approver_process
INFO 02 Mar 2016 16:52:56 App: eas - Poll Email tool - key: unuse
INFO 02 Mar 2016 16:52:56 App: eas - Poll Email tool - value: > ====================================__>__> 
Please reply this email with keyword "Approved", "Rejected" or "Clarification Required".__>__> If your have 
remark message, please fill inline between the square brackets below.__>
INFO 02 Mar 2016 16:52:56 App: eas - Poll Email tool - key: 
form_approval_new_application_approval_action_remarks
INFO 02 Mar 2016 16:52:56 App: eas - Poll Email tool - value: 356pm approved
INFO 02 Mar 2016 16:52:56 App: eas - Poll Email tool - key: unuse
INFO 02 Mar 2016 16:52:56 App: eas - Poll Email tool - value: >__> == This is a system generated message. 
= \rightarrow \rightarrowINFO 02 Mar 2016 16:52:56 App: eas - Poll Email tool - Submit Form for assignment: 
81_43_seaa_new_application_approver_process_approval {approval_new_application_approval_action_status=[Ljava.
lang.String;@e992653, approval_new_application_approval_action_remarks=[Ljava.lang.String;@68a31aa1}
I
```
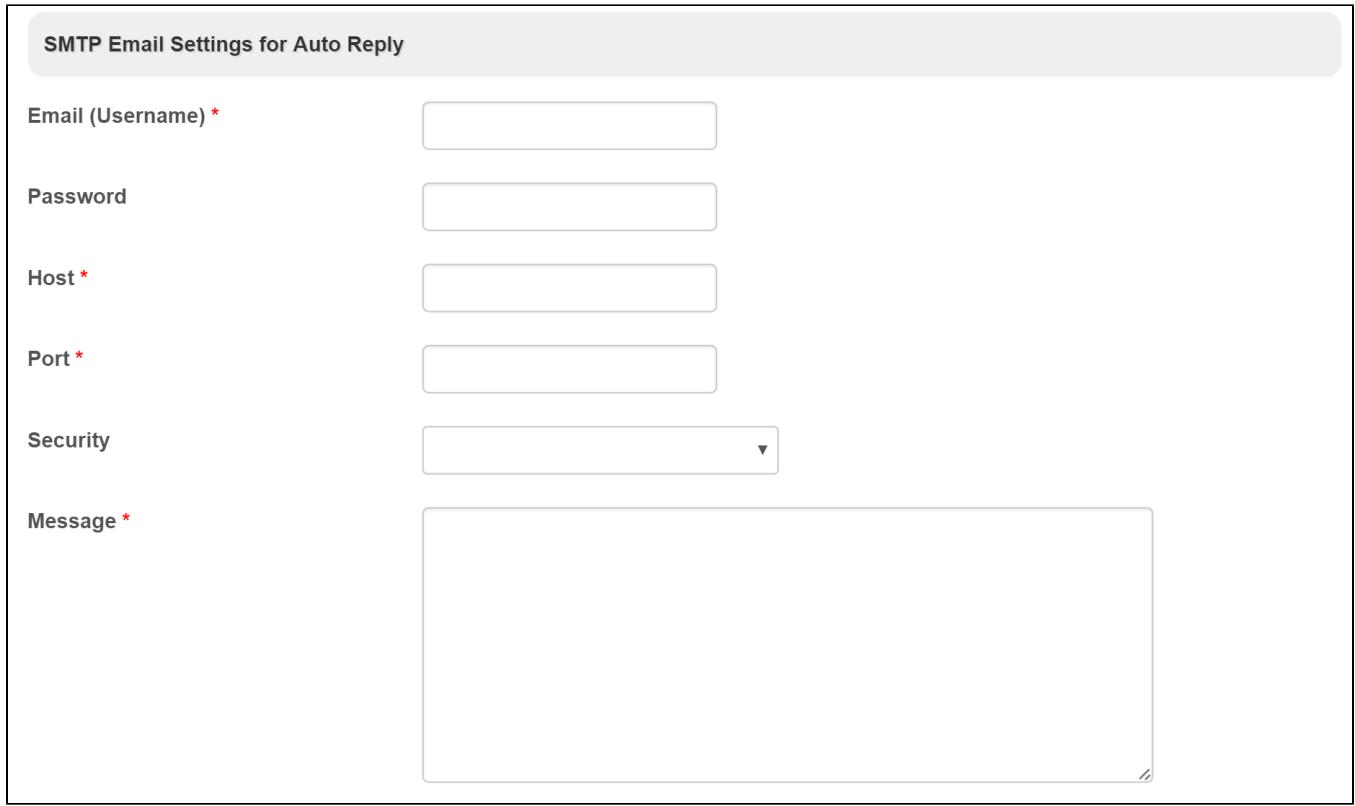

## $5: -SMTP$

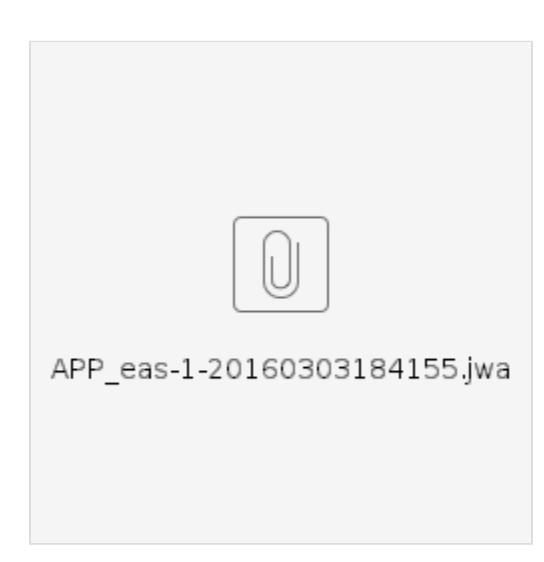